## virtuales de la contrata de la contrata de la contrata de la contrata de la contrata de la contrata de la contrata de la contrata de la contrata de la contrata de la contrata de la contrata de la contrata de la contrata de

## Un repositorio compartido de recursos comunidades campesinas

**Como acceder:**

- **1. Crearse una cuenta de Google**: Crear cuenta
- **2. Descargar la app Google Drive para móvil:** Google Drive para Móvil
- **3. Abrir la biblioteca:** Biblioteca Virtual
- **4. Seleccionar la carpeta de interés:**

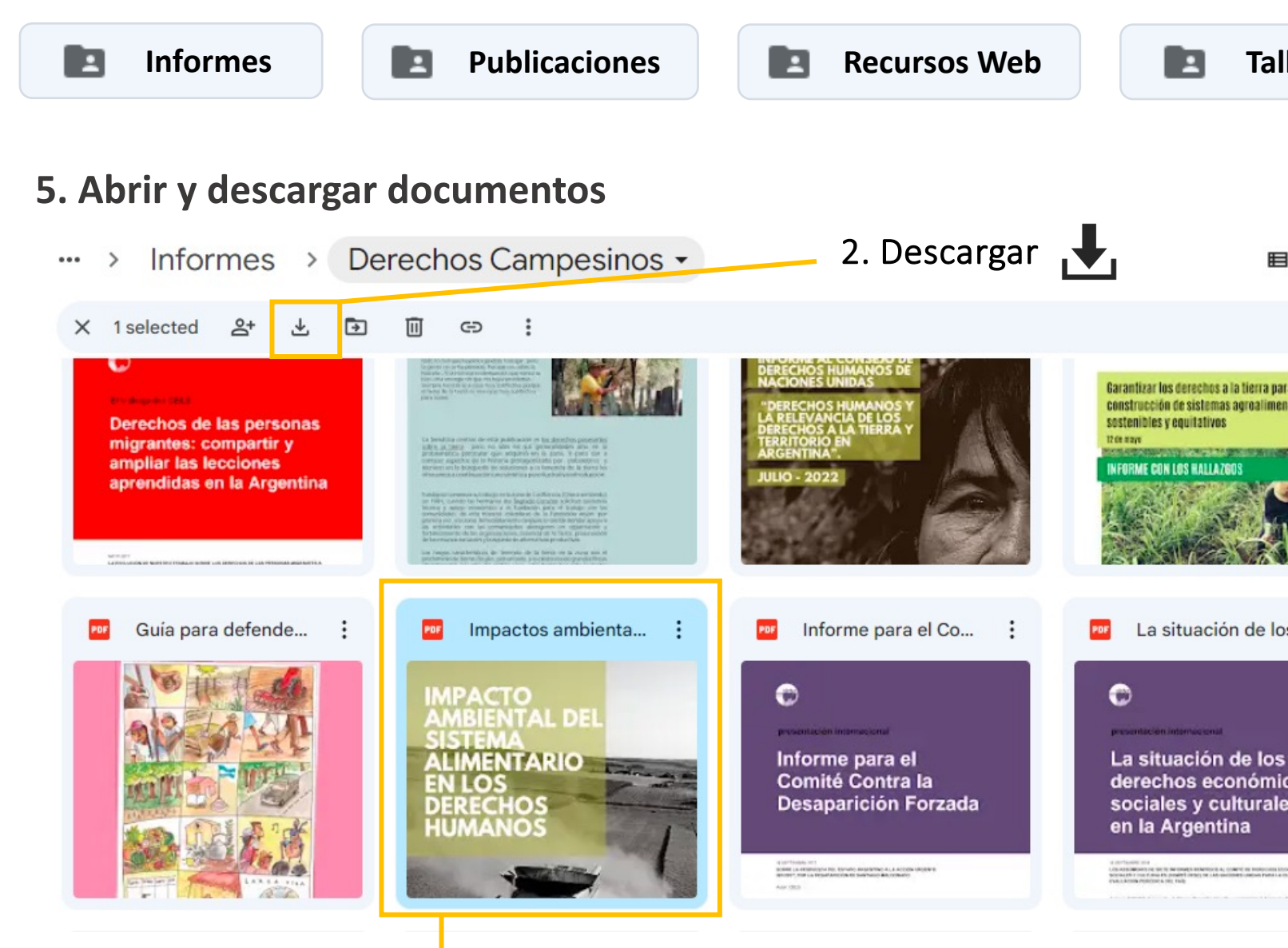

1. Seleccionar

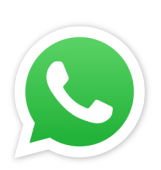

Por cualquier pregunta, contáctese al +54 9 386 14